## Please read carefully before answering the questions.

## **Question Answering Interface**

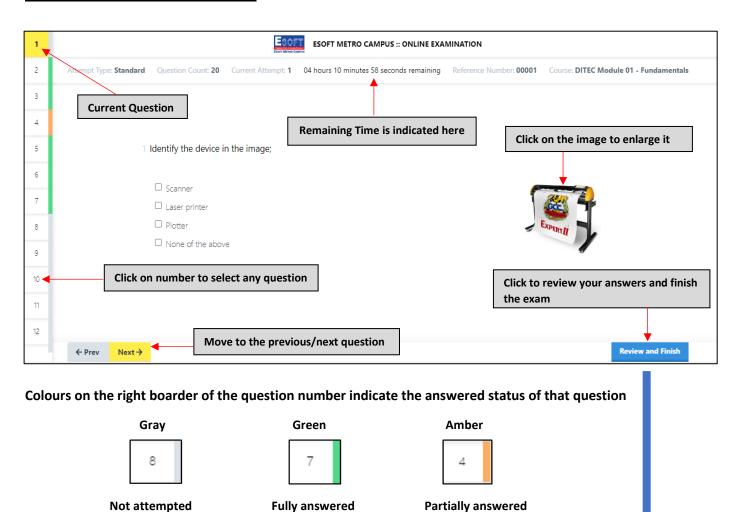

# **Question Reviewing & Exam Closing Interface**

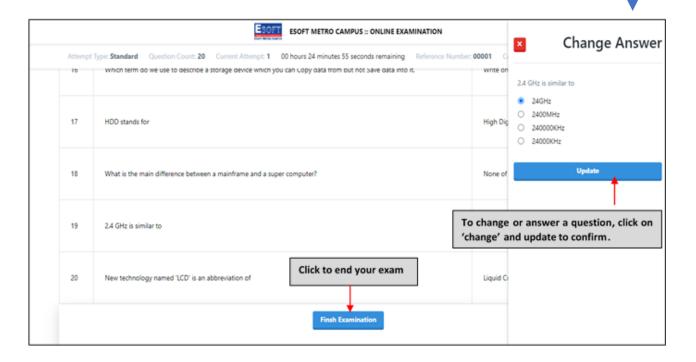

### **Mark Allocation Criteria**

- 1. You are expected to answer **All** the questions.
- 2. **Do not** attempt to review your answers **until you answer all the questions** in the module. If you do so, you are not able to move back and forth in the exam interface.
- 3. Each question can have one or more correct responses.
- 4. The marks you get for the question will be between 0 to 1 depending on the number of correct responses you mark as follows.

Your marks for the question = Number of correct responses you selected

Total number of correct responses in the question

#### See the Example shown below for further clarification.

- 5. No negative marks for selecting incorrect responses.
- 6. Final module mark is given as a percentage.
- 7. You are not allowed to mark more responses than the total number of correct responses in the question. (For Example, if a question has 3 correct responses, check boxes get disabled when you select any 3 responses)

#### **Sample Question Scenario**

Let's assume this question has 3 correct responses (1st, 2nd and 5th are correct)

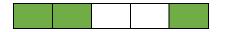

If a student selects

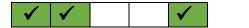

He/She will score +1 (Full marks)

If a student selects

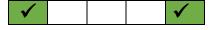

He/She will score 2/3 (0.66 marks)

If a student selects

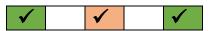

He/She will score 2/3 (0.66 marks) as no negative marks

If a student selects

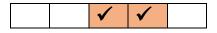

He/She will score 0 since not a single correct answer is selected.